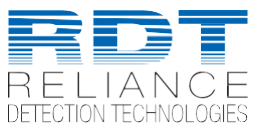

## **RSC-900-AW Wi-Fi / Hot Spot Setup Procedure**

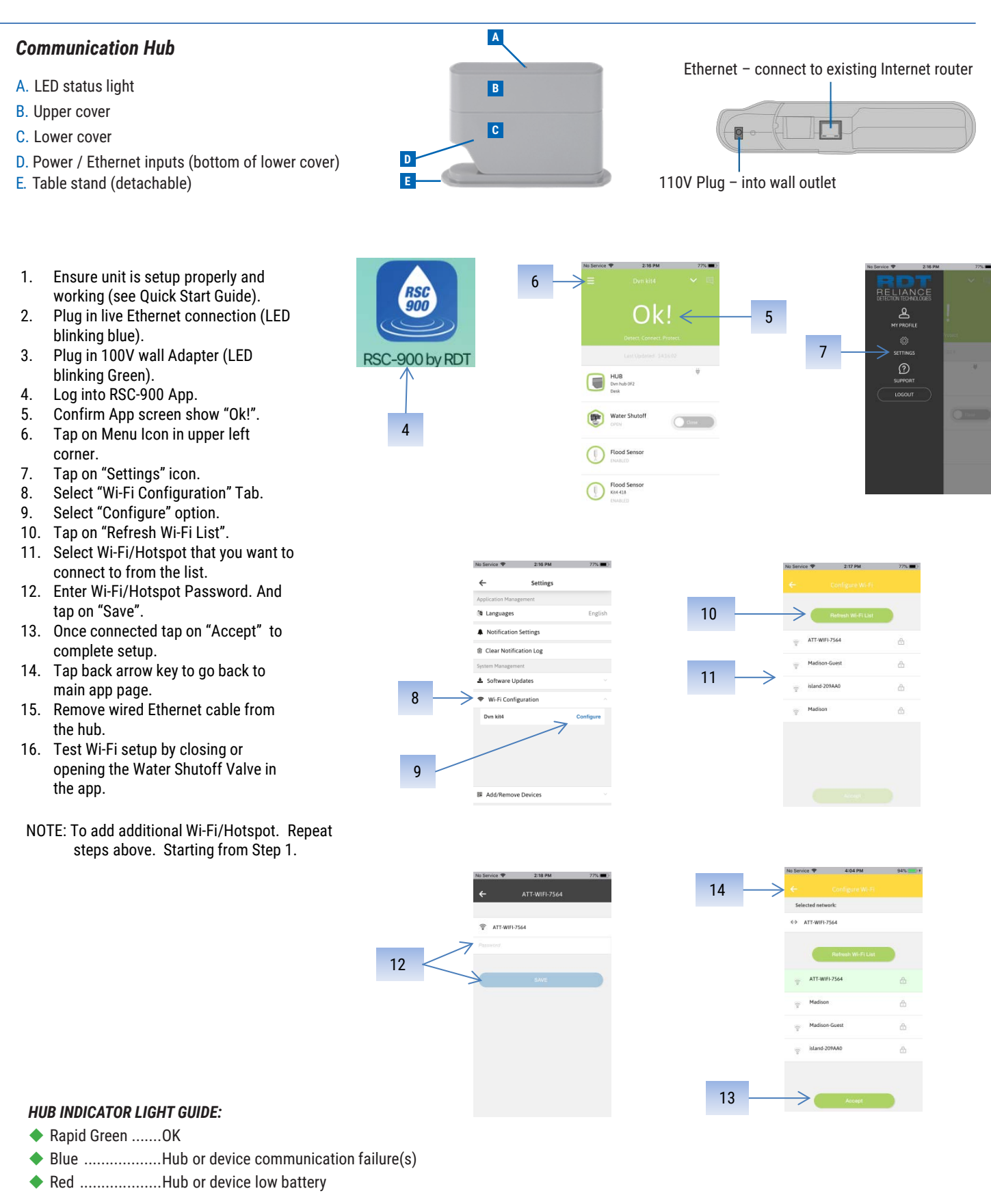

Maid iso **A Madison Company** **Reliance Detection Technologies, LLC [www.RelianceDetection.com](http://www.RelianceDetection.com/) 888-771-4929**

27 Business Park Drive, Branford, CT06405 • Tel: 203-488-2684 • Fax: 203-481-5036 • [info@RelianceDetection.com](mailto:info@RelianceDetection.com)